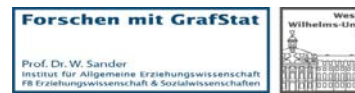

naa

Bundeszentrale für politische Bildung

## **M 03.11 Biografie Jérôme Boateng**

Jérôme Boateng wird am 3. September 1988 in Berlin geboren. Sein Vater stammt aus Ghana, sein Onkel ist Nationalspieler des afrikanischen Landes gewesen. Von 1994 bis 2002 spielt Jérôme Boateng bei Tennis Borussia Berlin, ehe er zu Hertha BSC wechselt. Schon mit 17 Jahren wird er in der Regionalliga eingesetzt, 2007 debütiert der Allround-Verteidiger mit 18 Jahren in der Bundesliga.

Nach zehn Einsätzen für Hertha BSC verpflichtet der Hamburger SV den Abwehrspieler, der 2007 bei der U 19-EM mit Deutschland bis ins Halbfinale gekommen ist. Knapp 19 jährig zieht Boateng nach Hamburg und steht 2007/2008 bereits 26-mal in der Startelf. Im Juni 2009 wird er U 21-Europameister. Dem Titel folgt der nächste Schritt: Bundestrainer Löw setzt ihn im entscheidenden WM-Qualifikationsspiel in Moskau (1:0) ein. Die Qualifikation gelingt, Boateng erlebt später seine erste WM. In Südafrika bestreitet er fünf Spiele für Deutschland.

Zur Saison 2010/2011 wechselt Boateng zu Manchester City, bei den Citizens unterschreibt er einen Fünf-Jahres-Vertrag. Doch nach nur einem Jahr folgt er dem Ruf des Rekordmeisters und wechselt zurück in die Bundesliga. Bei Bayern München unterschreibt er bis 2015. Bei der EM 2012 erlebt er seine erste Europameisterschaft mit dem A-Team.

Mit den Bayern gewinnt er in der Spielzeit 2012/2013 das Tripel.

Quelle: [http://team.dfb.de/de/das-team/abwehr/j%C3%A9r%C3%B4me-boateng-](http://team.dfb.de/de/das-team/abwehr/j%C3%A9r%C3%B4me-boateng-/biografie/page/161.html?1384945947) [/biografie/page/161.html?1384945947](http://team.dfb.de/de/das-team/abwehr/j%C3%A9r%C3%B4me-boateng-/biografie/page/161.html?1384945947) (10.06.2014)

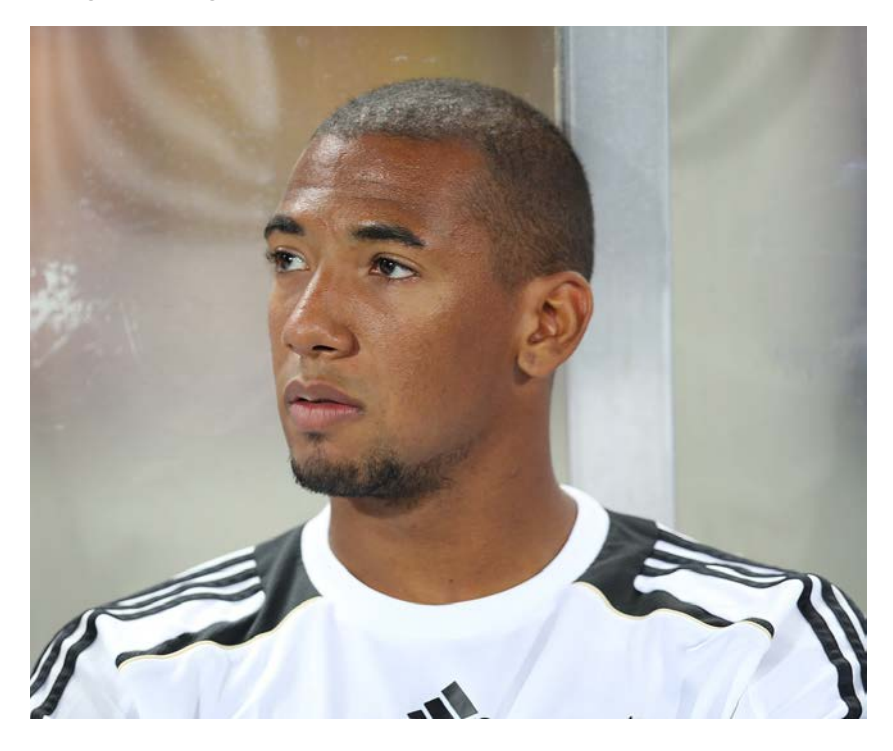

Quelle: Michael Kranewitter, [Wikipedia,](https://commons.wikimedia.org/wiki/File:FIFA_WC-qualification_2014_-_Austria_vs._Germany_2012-09-11_-_J%C3%A9r%C3%B4me_Boateng_03.JPG) [CC-by-sa 3.0/at](http://creativecommons.org/licenses/by-sa/3.0/at/)